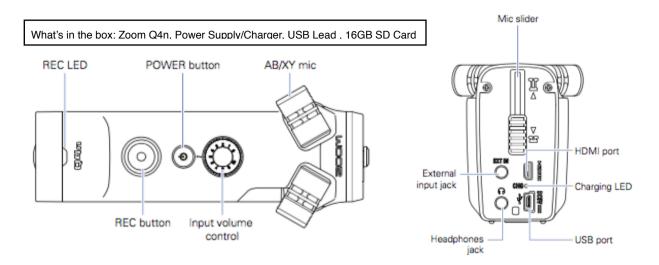

The Zoom Q4n is a HD quality video/audio recorder with variable gain and mic positioning. Mic position is changed by sliding the rear slider up/down, then manually adjusting the mic capsules to position Here are the basic operation instructions:

- 1. Set you mic positions (X/Y, A/B etc) and turn on the recorder (top power button) (remove lens cap)
- 2. Choose a recording file format using the touch screen. Click: Cogs/Recording then choose video and audio settings and file format. Press X to return to live shot.
- 3. Set a mic Gain level with the toggle wheel (top) and check level on meters (We recommend a peak level of around -6)
- 4. Press Record to Start filiming, Record again to stop. You can then preview your recording using play on the touch screen
- 5. Files can be copied off using the supplied USB Cable

Scan This QR Code for the full user manual or visit avsupport.trinitylaban.ac.uk

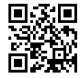